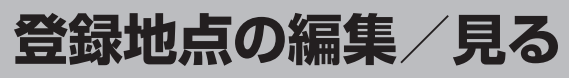

## マークをつけた場所の名称/マークを変更したり、電話番号(TEL)/メモを登録することができます。

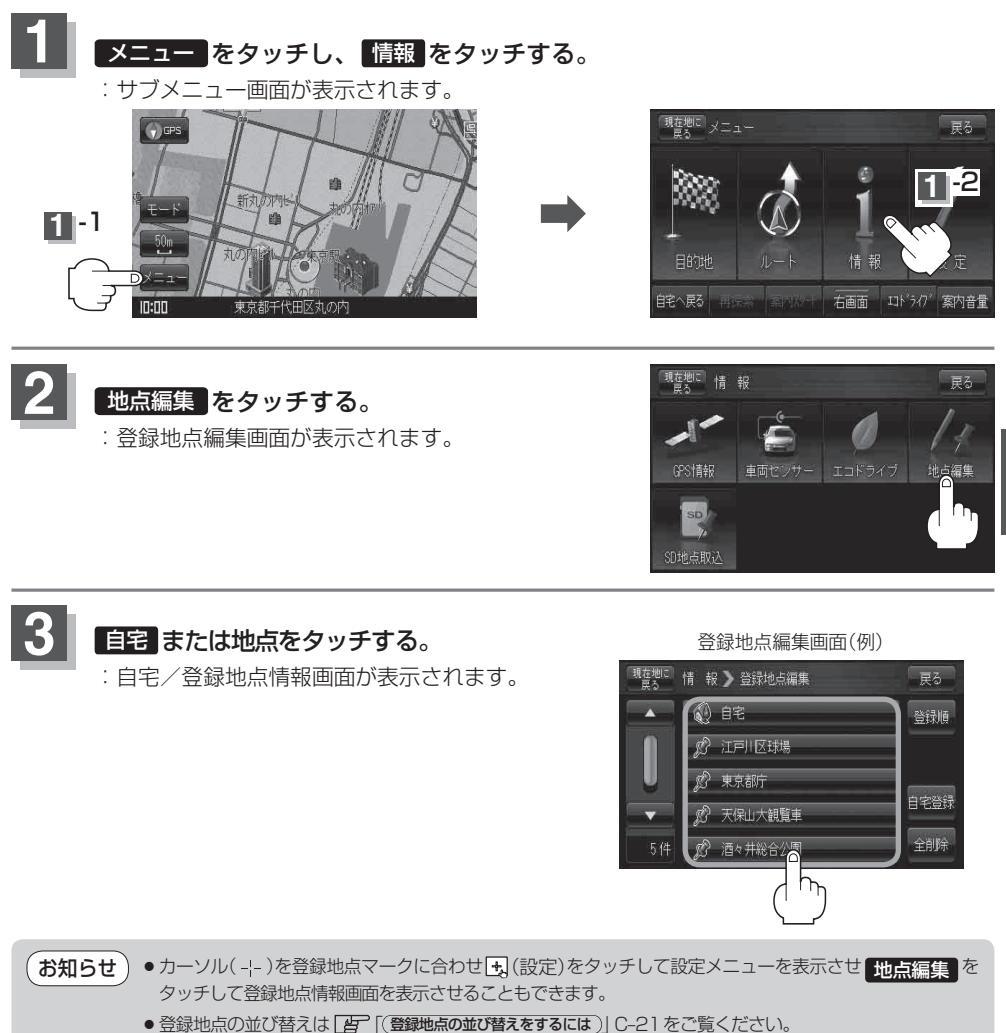